# An Update on Formats and Tools for Distributed Analyses of Large Datasets

#### **Mario Juric**

**DiRAC Institute Director | LINCC FW Professor of Astronomy, University of Washington**

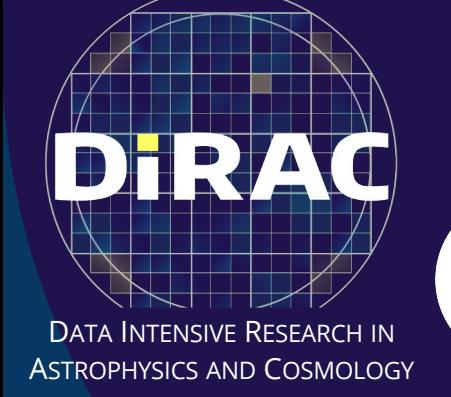

**with Wilson Bebe, Doug Branton, Sandro Campos, Neven Caplar, Melissa DeLucchi, Jeremy Kubica, Kostya Malanchev, Sean McGuire, Colin Slater, Steven Stetzler, Max West, Sam Wyatt**

**and the LINCC Frameworks Analytics Group**

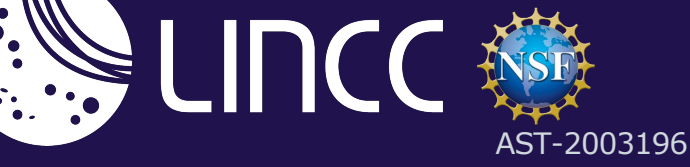

# **The LINCC Frameworks Project**

LSST Interdisciplinary Network For Collaboration And Computing

*To collaboratively develop open computing systems and algorithms needed for large-survey analyses*.

Two LINCC-FW hubs:

- Carnegie Mellon University
- University of Washington

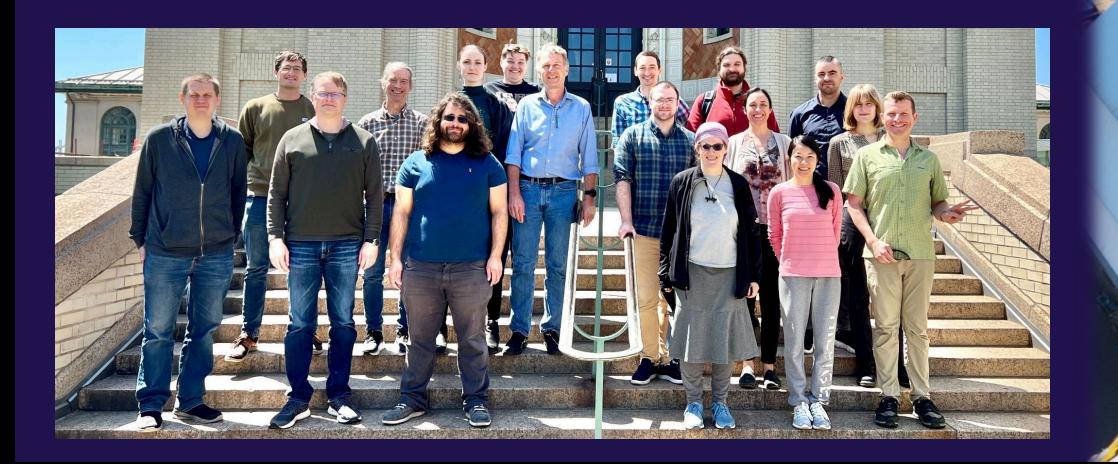

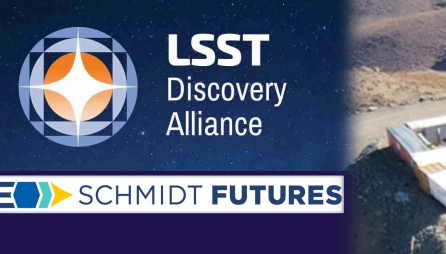

**The Legacy Survey of Space and Time** *Deep synoptic optical survey, coming in 2025.*

Repeated imaging of the visible sky to ~24th mag. 10 years of operation. 60 PB of raw data. 40 billion stars, galaxies, asteroids. 30 trillion observations.

## **Scale of the problem**

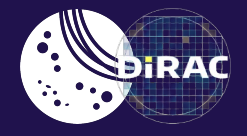

Rubin Year #1 dataset:

- 10Bn objects
- 100 obsv/object == 1T observations
- 100 bytes/obsv == **100 TB**

Not just a Rubin Problem:

- Gaia, DES, ZTF, WISE, PS, Euclid, Roman, SPHEREx, …
- Each one of these is Bn+ objects (w. many more measurements)

**Industry state-of-the-art solution is to use distributed analytics tools (e.g. Spark) on appropriately partitioned files.**

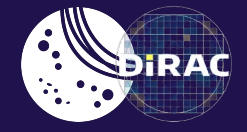

### *Partitioning a large dataset*

#### Gaia DR3

The 1.8Bn sources released in Gaia DR3

A single ASCII file would be about ~680GB in size, (gzip compressed).

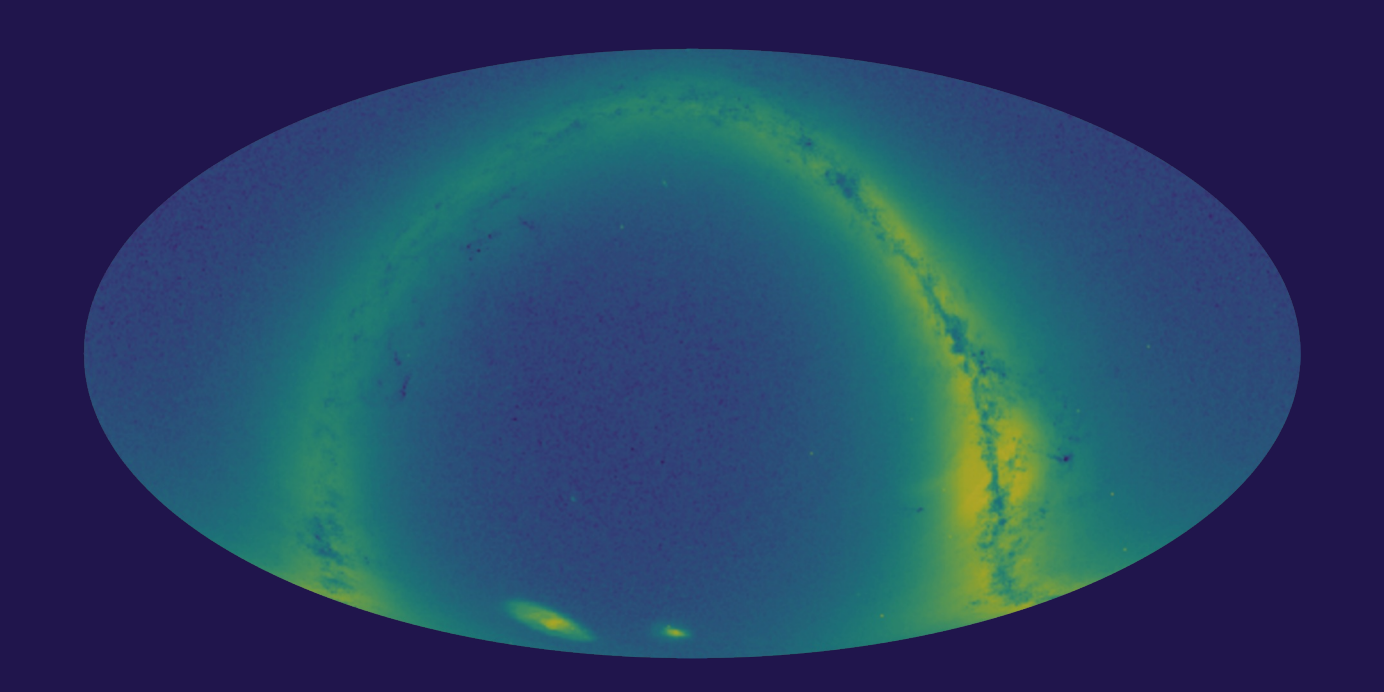

### 1. Partitioning: HEALPix

Partition the sky into NSIDE=1 (order=0) HEALPix tiles, map tiles to files.

#### Example:

Norder0 -Npix0.tsv.gz Norder0 -Npix1.tsv.gz Norder0 -Npix2.tsv.gz Norder0 -Npix3.tsv.gz Norder0 -Npix4.tsv.gz Norder0 -Npix5.tsv.gz Norder0 -Npix6.tsv.gz Norder0 -Npix7.tsv.gz Norder0 -Npix8.tsv.gz Norder0 -Npix9.tsv.gz Norder0 -Npix10.tsv.gz Norder0 -Npix11.tsv.gz

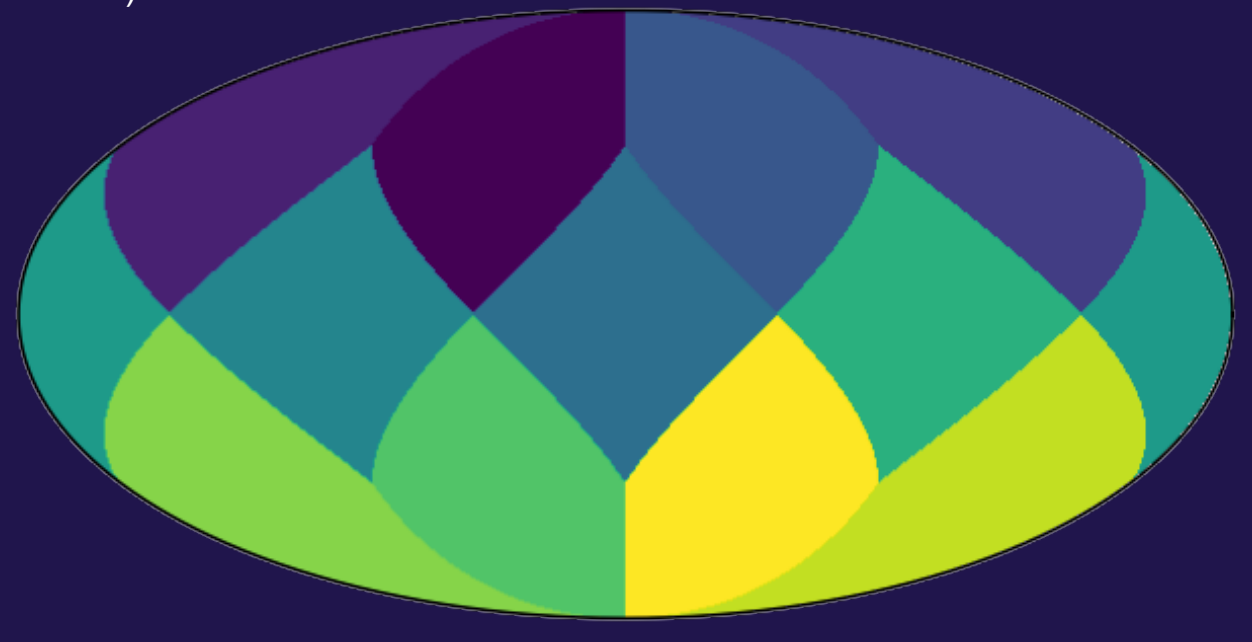

### Problem: Severely unbalanced file sizes

Pixel 4 (Galactic pole) ~ 20GB Pixel 10 (Galactic center) ~ 400GB.

Simple file-based parallelization fails.

#### Example

Norder0-Npix0.tsv.gz Norder0-Npix1.tsv.gz Norder0-Npix2.tsv.gz Norder0-Npix3.tsv.gz Norder0-Npix4.tsv.gz Norder0-Npix5.tsv.gz Norder0-Npix6.tsv.gz Norder0-Npix7.tsv.gz Norder0-Npix8.tsv.gz Norder0-Npix9.tsv.gz Norder0-Npix10.tsv.gz Norder0-Npix11.tsv.gz

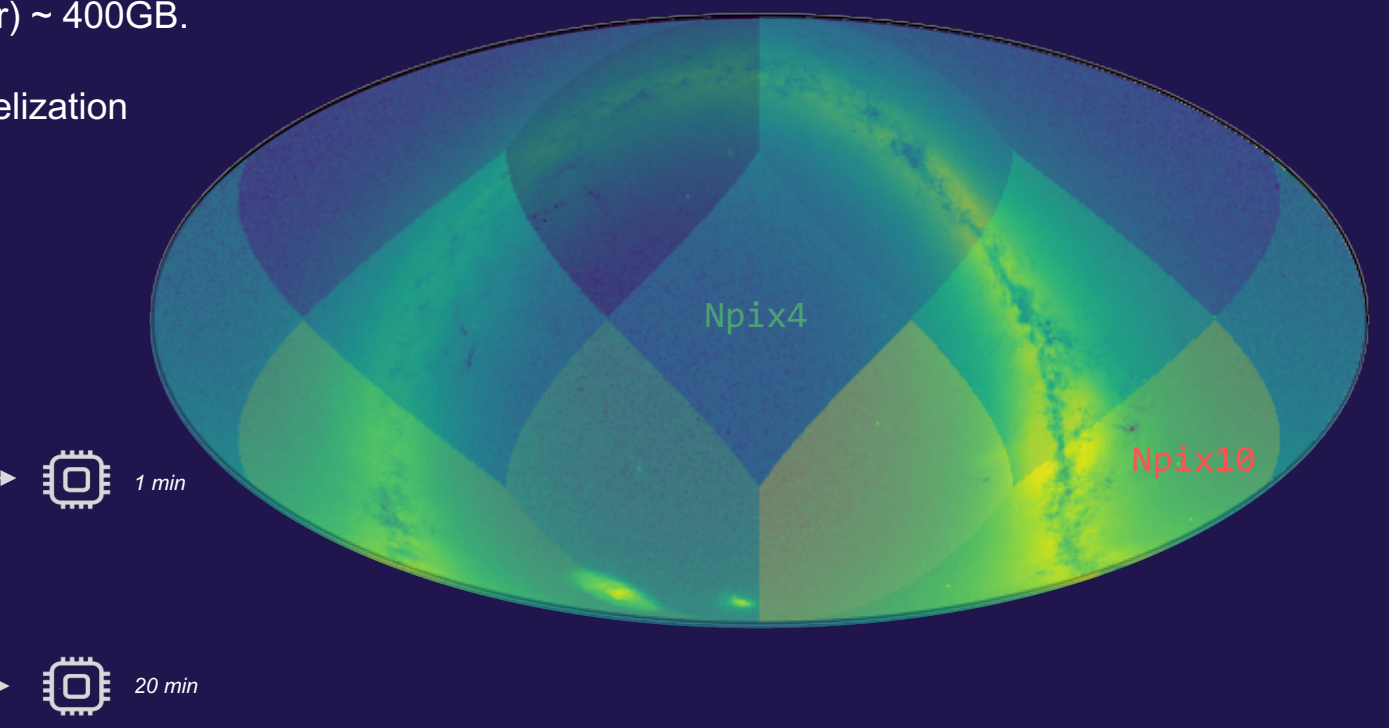

### Solution: Partition Hierarchically

If too many sources fall into a pixel, split it into four higher order pixels.

Example

Norder0-Npix0.tsv.gz … Norder0-Npix7.tsv.gz … Norder0-Npix11.tsv.gz

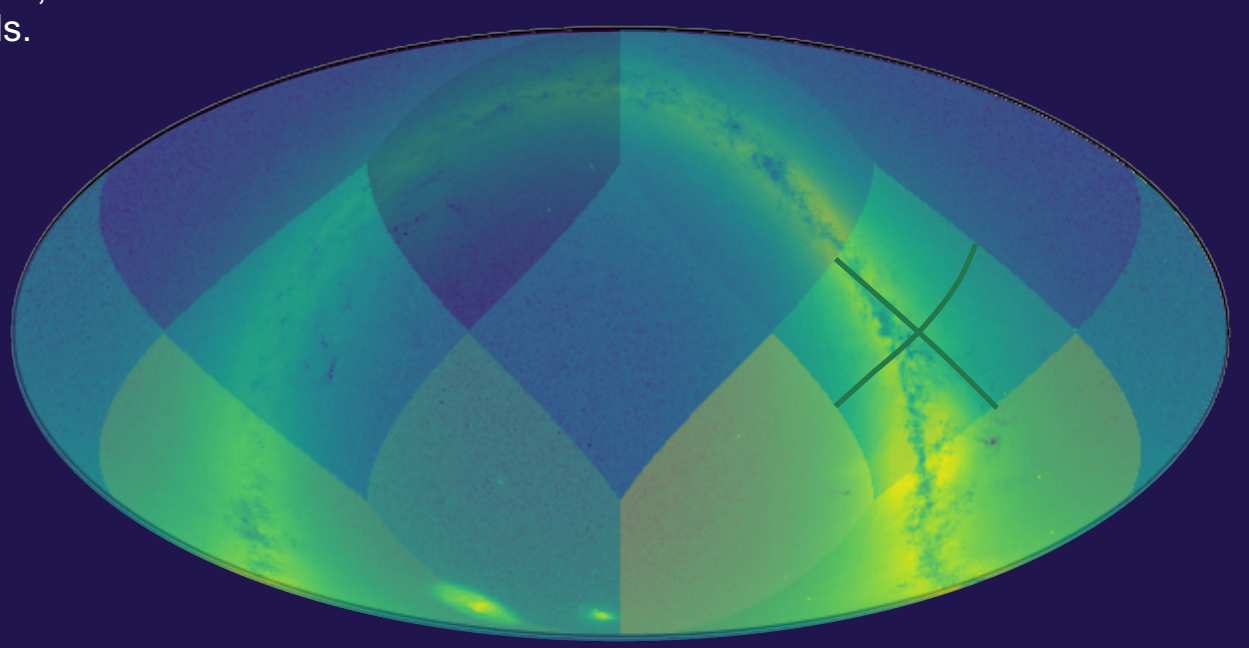

If too many sources fall into a pixel, split it into four higher order pixels.

#### Example

Norder0-Npix0.tsv.gz

… Norder1-Npix28.tsv.gz Norder1-Npix29.tsv.gz Norder1-Npix30.tsv.gz Norder1-Npix31.tsv.gz

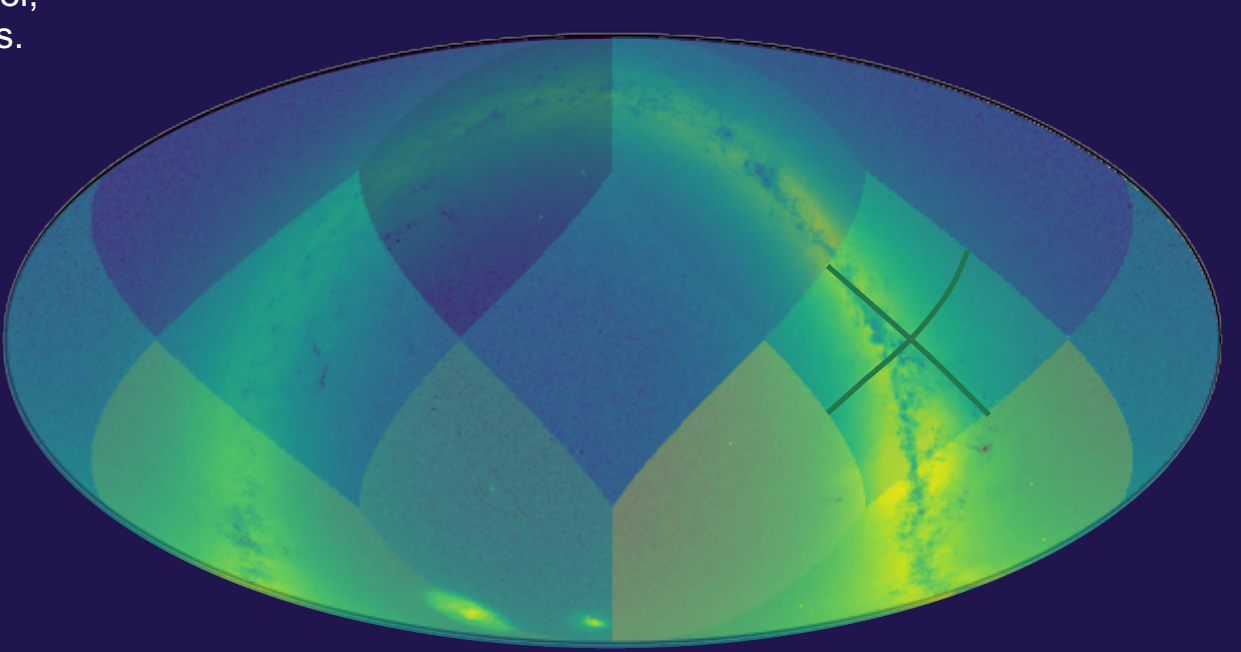

If too many sources fall into a pixel, split it into four higher order pixels.

Repeat.

#### Example

Norder0-Npix0.tsv.gz

… Norder1-Npix28.tsv.gz Norder1-Npix29.tsv.gz Norder1-Npix30.tsv.gz Norder1-Npix31.tsv.gz

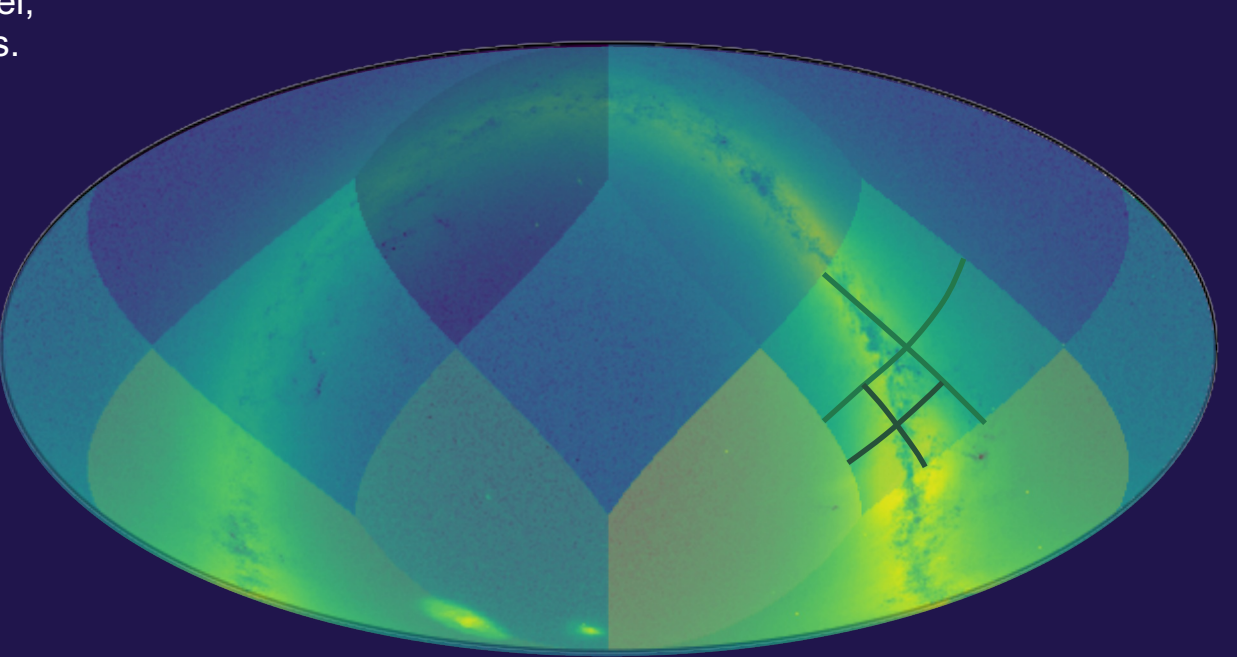

If too many sources fall into a pixel, split it into four higher order pixels.

Repeat.

#### Example

Norder0 -Npix0.tsv.gz

… Norder1 -Npix28.tsv.gz Norder1 -Npix29.tsv.gz Norder1 -Npix30.tsv.gz Norder2 -Npix112.tsv.gz Norder2 -Npix113.tsv.gz Norder2 -Npix114.tsv.gz Norder2 -Npix115.tsv.gz

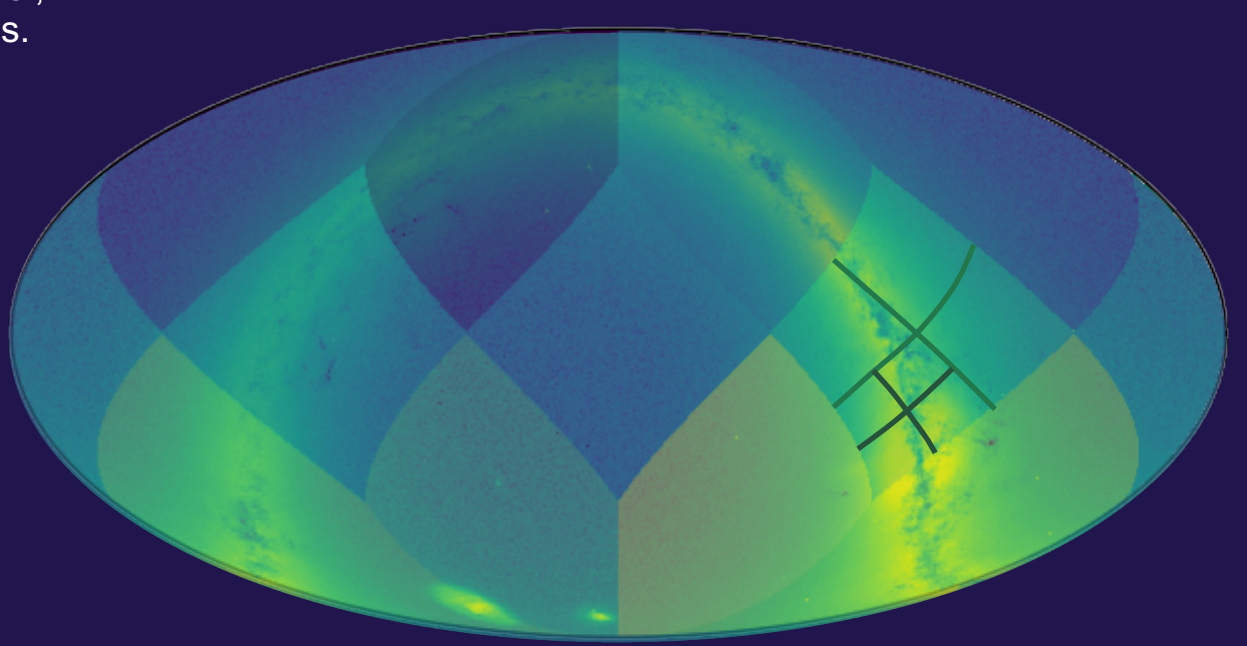

If too many sources fall into a pixel, split it into four higher order pixels.

Repeat until each file size is beneath some pre-defined threshold.

Figure: an overlay of Gaia counts and the partitioning map, taking MAXOBJECTS=1e6

order:

3993 partitions for Gaia DR3, with 1M object/partition threshold

### 2. On -disk organization

Holding everything in a single directory is unwieldy (at best).

A directory structure encoding the hierarchy would be helpful.

Norder0 -Npix0.tsv.gz

… Norder1 -Npix28.tsv.gz Norder1 -Npix29.tsv.gz Norder1 -Npix30.tsv.gz Norder2 -Npix112.tsv.gz Norder2 -Npix113.tsv.gz Norder2 -Npix114.tsv.gz Norder2 -Npix115.tsv.gz

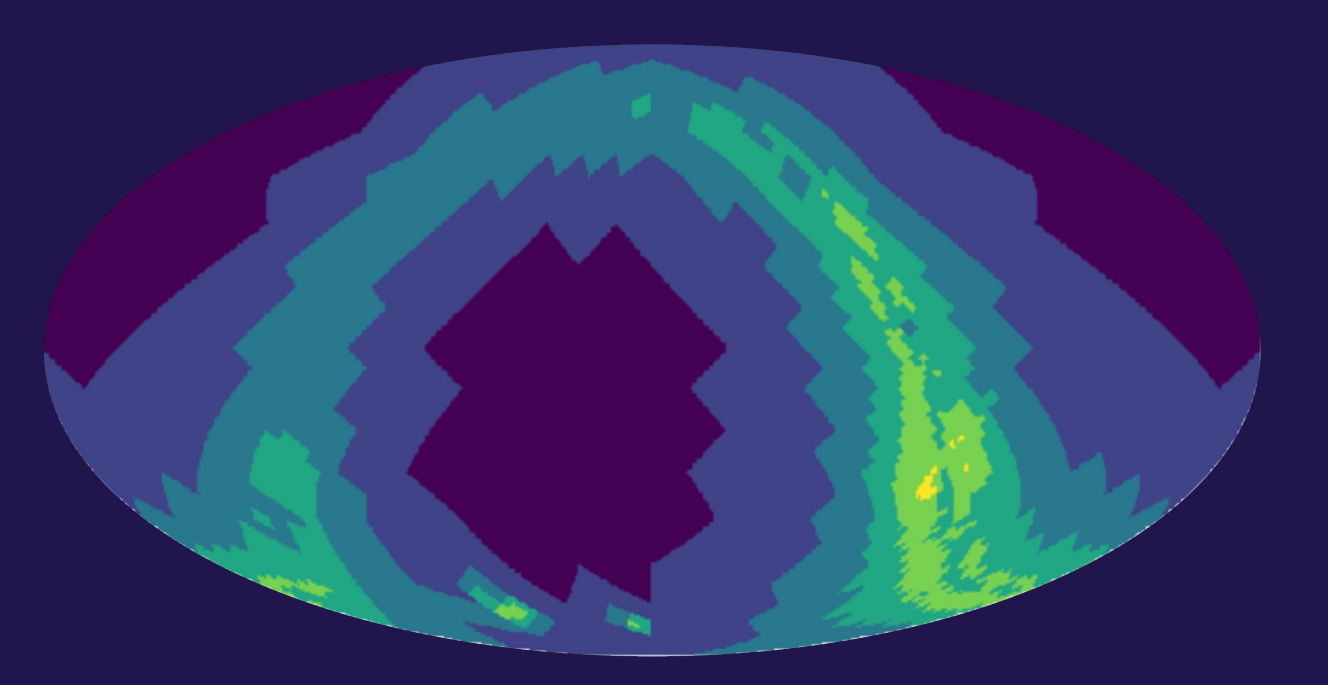

### 2. On-disk organization: HiPS-like Directories

Fortunately, we have a precedent in VO on how to organize hierarchically partitioned HEALPix data: HiPS.

Norder0/Dir0/Npix0.tsv.gz

… Norder1/Dir0/Npix28.tsv.gz Norder1/Dir0/Npix29.tsv.gz Norder1/Dir0/Npix30.tsv.gz Norder2/Dir0/Npix112.tsv.gz Norder2/Dir0/Npix113.tsv.gz Norder2/Dir0/Npix114.tsv.gz Norder2/Dir0/Npix115.tsv.gz

… Norder0/Dir0/Npix11.tsv.gz

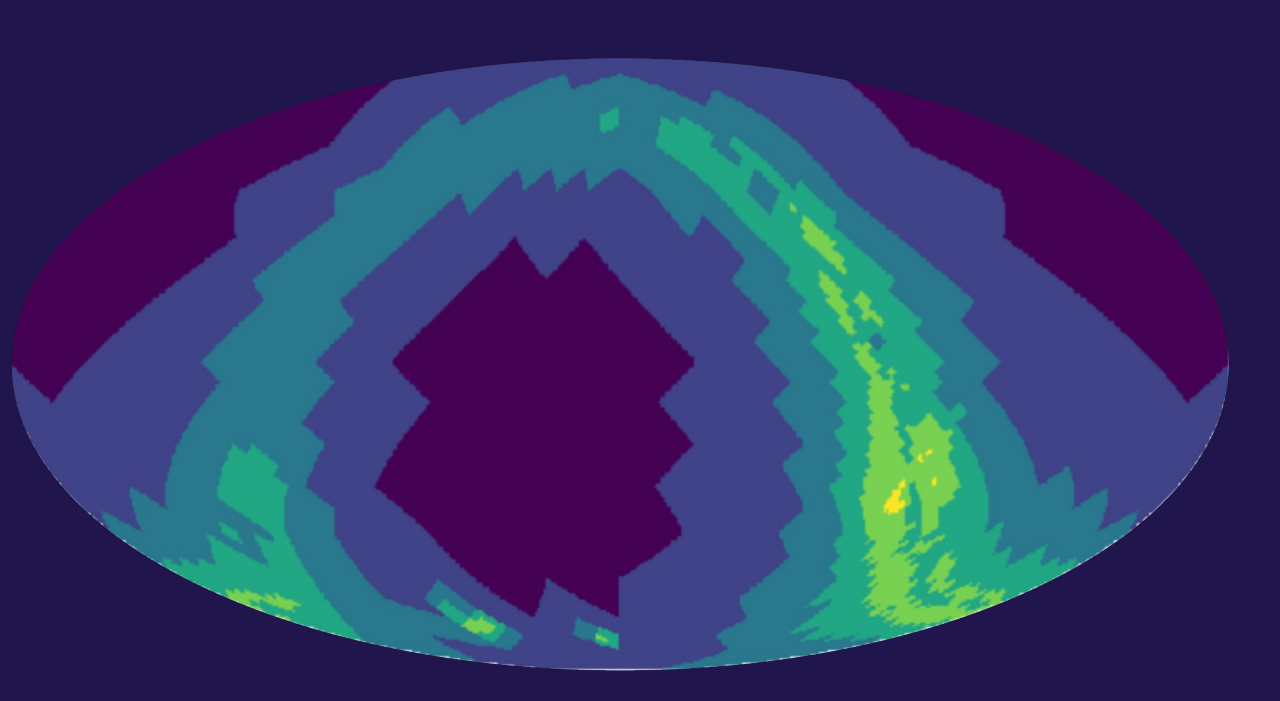

### 3. Serialization

TSV is not ideal for large catalog storage and analytics.

Time -consuming to parse and (de)compress. Also not seekable .

#### FITS? HDF5?

Norder0/Dir0/Npix0.tsv.gz

… Norder1/Dir0/Npix28.tsv.gz Norder1/Dir0/Npix29.tsv.gz Norder1/Dir0/Npix30.tsv.gz Norder2/Dir0/Npix112.tsv.gz Norder2/Dir0/Npix113.tsv.gz Norder2/Dir0/Npix114.tsv.gz Norder2/Dir0/Npix115.tsv.gz

… Norder0/Dir0/Npix11.tsv.gz

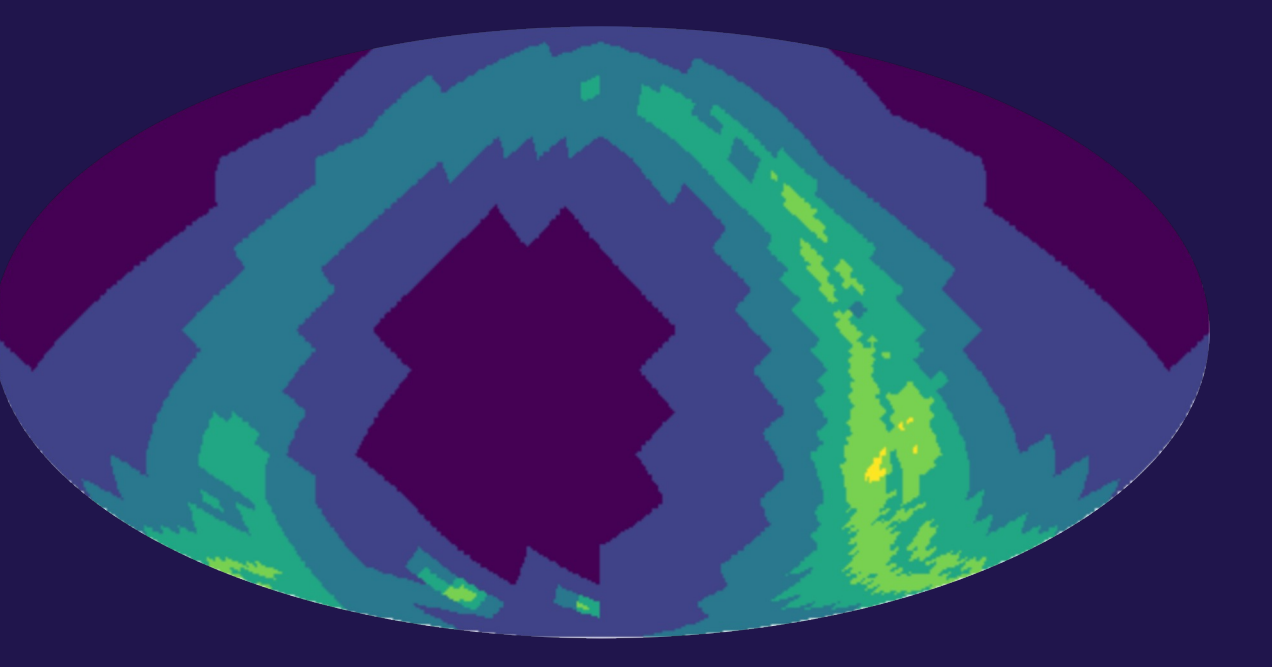

### 3. Serialization: Parquet

TSV is not ideal for large catalog storage and analytics.

We use Parquet.

#### Key features:

- Designed for storage of large tables
- **Columnar**
- $\checkmark$  Efficient (binary)
- $\checkmark$  Transparent compression
- Data Integrity (checksums)
- $\checkmark$  Partitioning
- ü Broad multi-language support
- ü Broad tool support
- Strong industry backing
- Open source

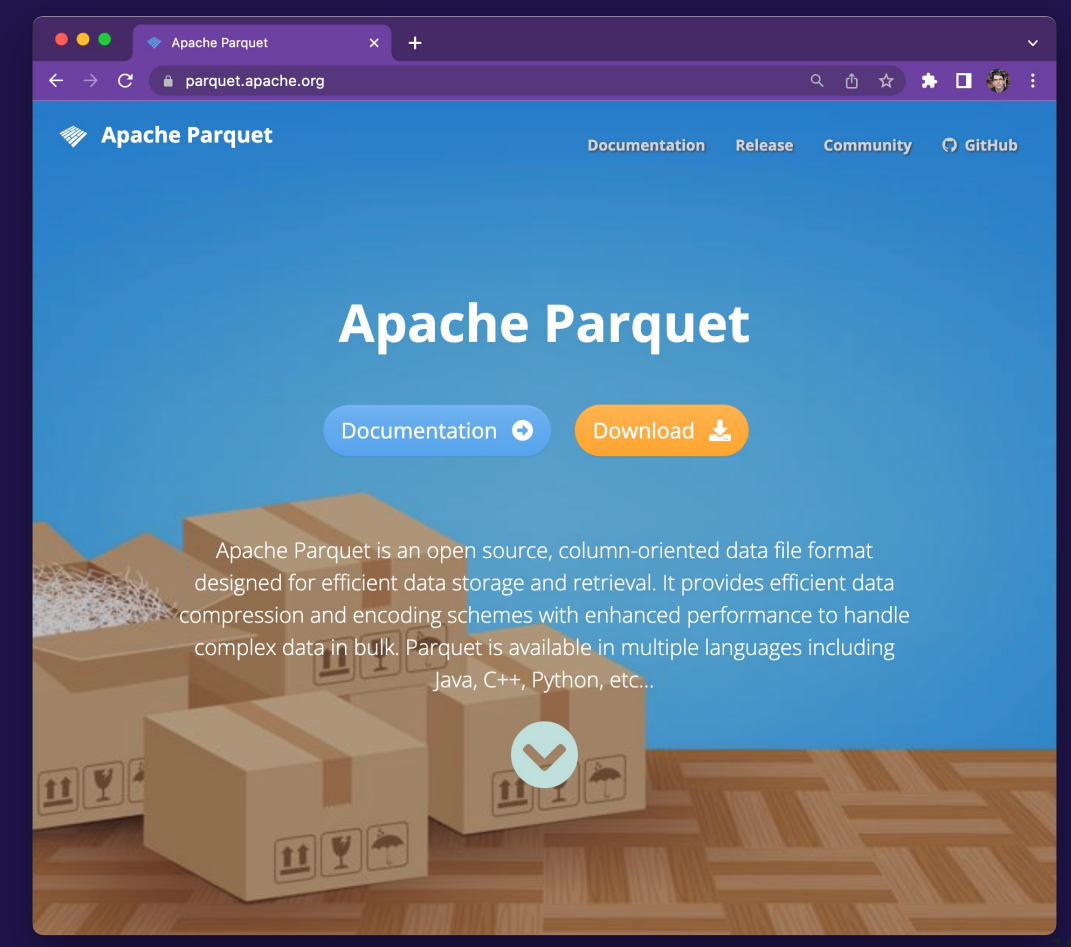

### 3. Serialization: Parquet

Parquet readers natively support reading partitioned datasets if they're stored in directories following <key>=<value> naming format.

We make that small tweak...

Norder=0/Dir=0/Npix=0.parquet

… Norder=1/Dir=0/Npix=28.parquet Norder=1/Dir=0/Npix=29.parquet Norder=1/Dir=0/Npix=30.parquet Norder=2/Dir=0/Npix=112.parquet Norder=2/Dir=0/Npix=113.parquet Norder=2/Dir=0/Npix=114.parquet Norder=2/Dir=0/Npix=115.parquet

… Norder=0/Dir=0/Npix=11.parquet

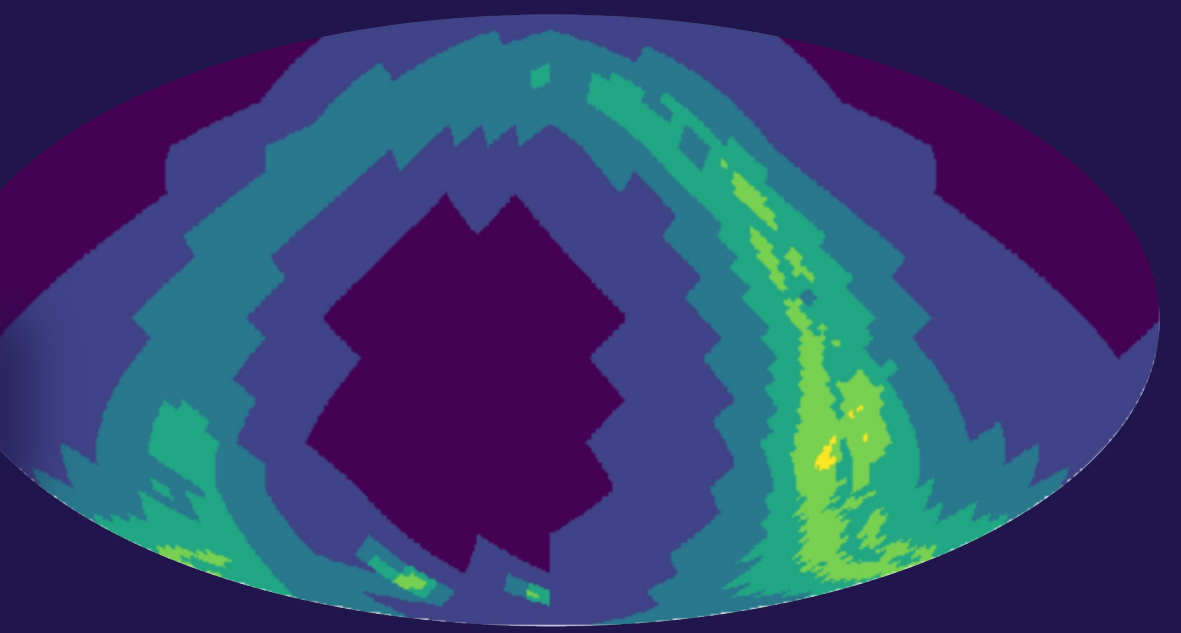

*(\*) Working title. We will change the name to avoid confusion with true HiPS catalogs*

gaia/Norder=7/Dir=110000/Npix=115645.parquet<br>gaia/Norder=7/Dir=110000/Npix=115631.parquet

gaia/Norder=7/Dir=110000/Npix=114831.parquet gaia/Norder=7/Dir=110000/Npix=115644.parquet gaia/Norder=7/Dir=110000/Npix=116739.parquet gaia/Norder=7/Dir=110000/Npix=116740.parquet gaia/Norder=7/Dir=110000/Npix=116741.parquet gaia/Norder=7/Dir=110000/Npix=117041.parquet gaia/Norder=7/Dir=110000/Npix=117018.parquet gaia/Norder=7/Dir=110000/Npix=114846.parquet gaia/Norder=7/Dir=110000/Npix=117019.parquet gaia/Norder=7/Dir=110000/Npix=115642.parquet gaia/Norder=7/Dir=110000/Npix=117016.parquet

### All together: HiPSCat\*

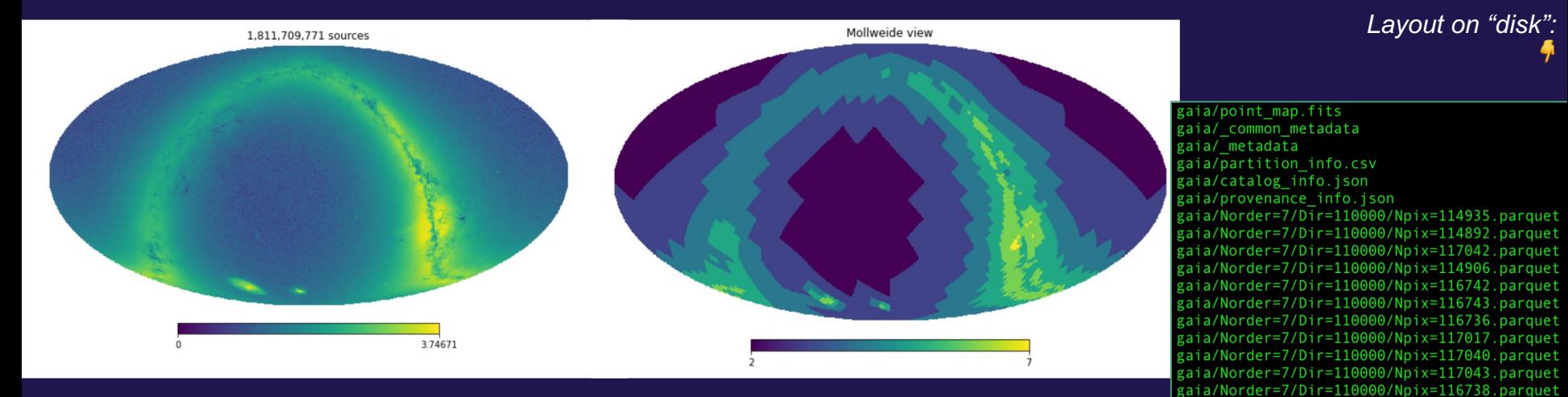

*Gaia DR2 Catalog Counts (log scale) Visualization of file storage (color = healpix level) 3933 partitions of similar size (128-256 MB)*

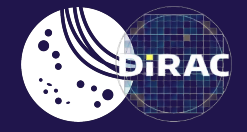

# *What does this let us do?*

Given a region of the sky, it's straightforward to find which partitions cover the region (and download those files) **Use case #1: downloading overlapping subsets of large catalogs.** Parquet's columnar layout enables downloading only the

**Use case #2: efficiently download a subset of columns.**

> order = 2 pixel size size = 14.7deg

order  $= 7$ pixel size size = 0.46deg

columns of interest

**Use case #3: complex searches, feature computation, spatial processing (clustering)** Enables very simple parallel computation schemes: per-file parallelization.

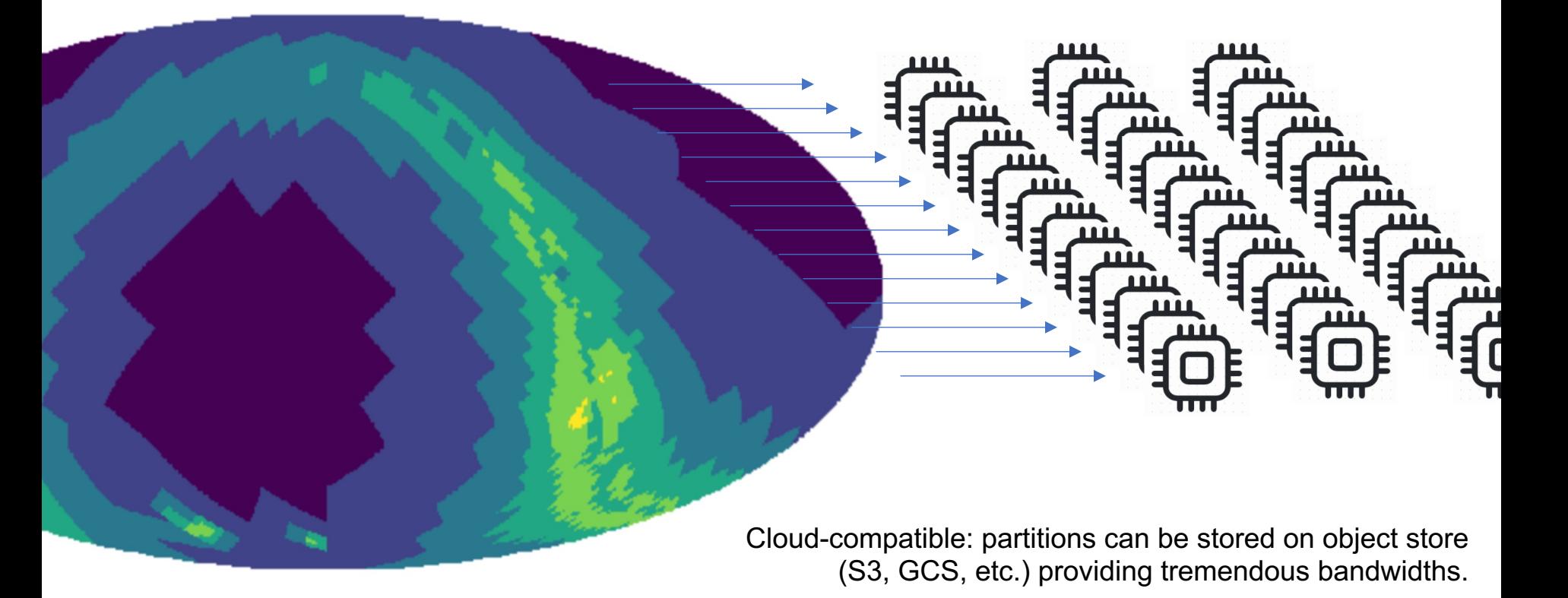

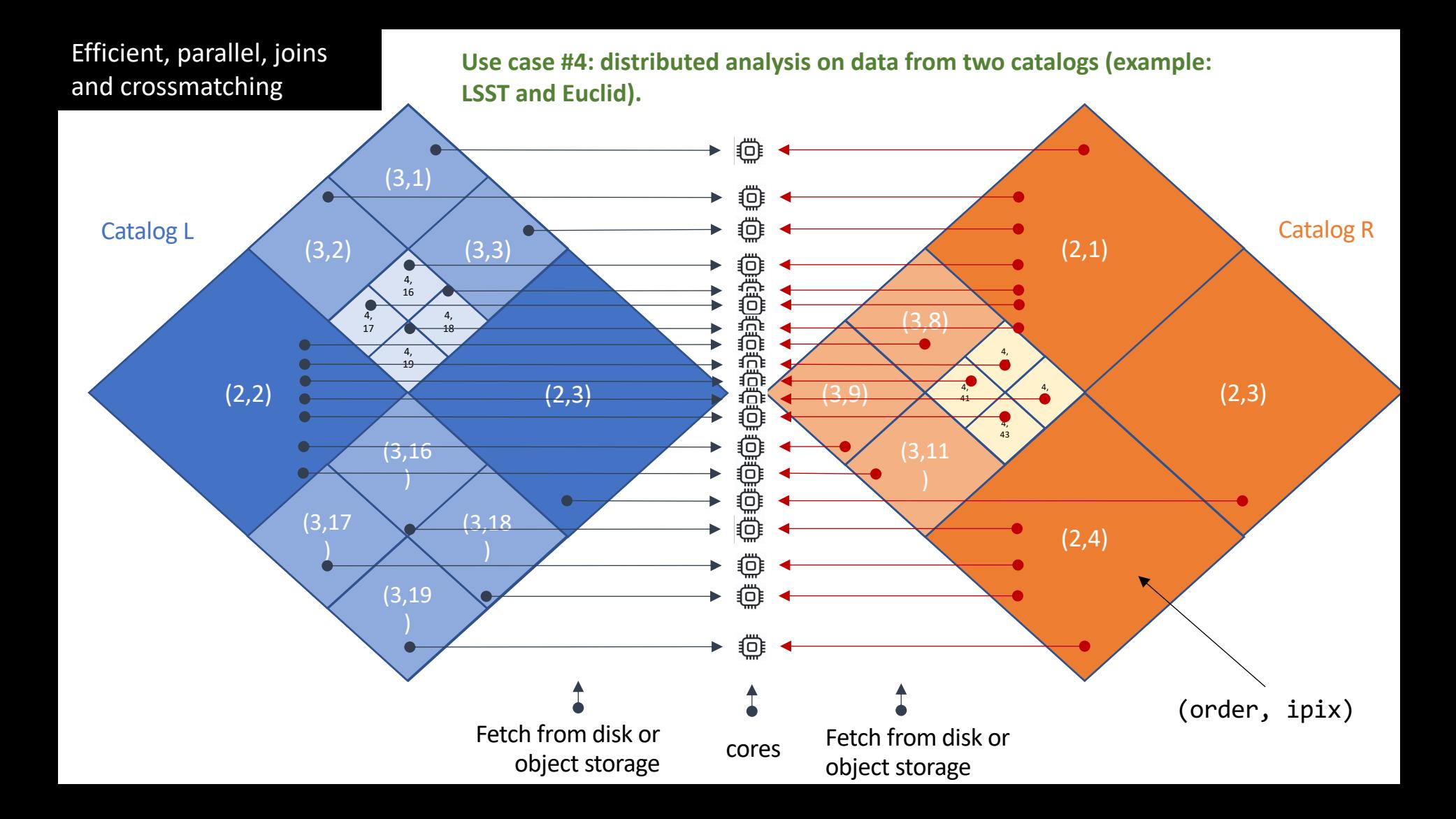

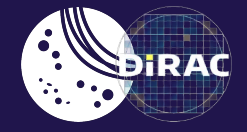

# *Updates since Bologna*

# **Working on this for the past ~1.5yrs**

LINCC Team +

Vandana Desai (IPAC), Troy Raen (IPAC), Dave Shupe (IPAC), Brigitta Sipőcz (IPAC) Gregory Dubois-Felsmann (IPAC & Rubin) Colin Slater (DiRAC & Rubin) Sharon Shen (STScI) Susan Mullally (STScI) Rick White (STScI) Bernie Shiao (STScI) Travis Berger (STScI) Erik Tollerud (STScI) Josh Peek (STScI) Tess Jaffe (HESARC)

(+ YOU, we hope! )

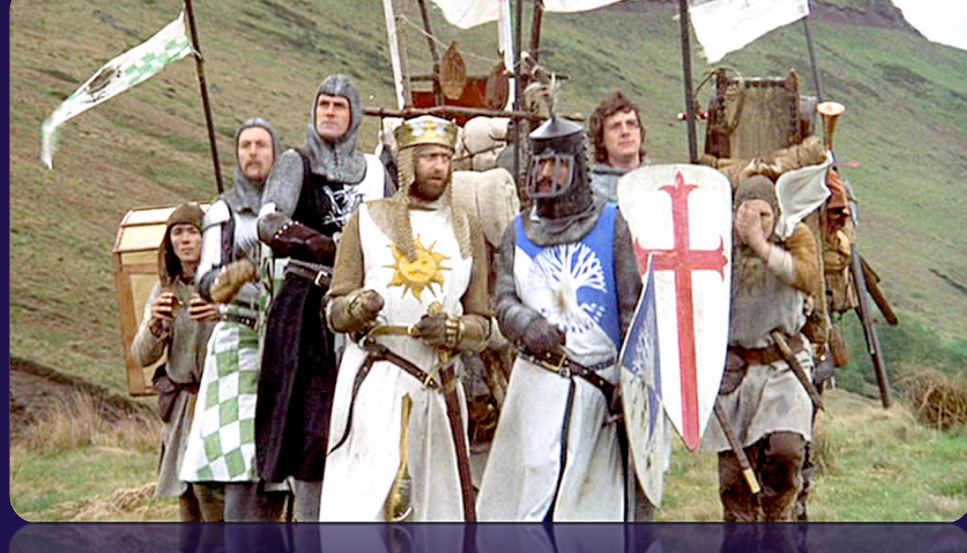

# **2024 Goals**

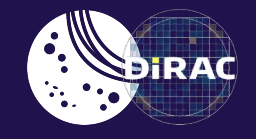

- Enabling scalable multi-catalog analytics on large NASA catalog holdings in the NASA Astrophysics Science Platform
- Serving slimmed-down subsets of Rubin data (Brazil LINeA team)

Cloud platforms Broad user base

IDAC support

**Timeseries** 

Join/x-match

Object catalogs

- Search for unusual variables in ZTF (A. Tzanidakis, UW)
- Search for streams in DELVE+Gaia (Julie Xue, Carnegie Obsv.)
- Probabilistic 3D maps of the Milky Way with Rubin (L. Palaversa, IRB, Croatia)

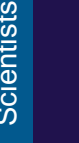

# **Code is now on GitHub/PyPI/conda-forge**

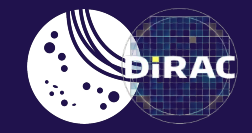

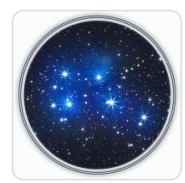

#### **Astronomy Data Commons**

Software Infrastructure for Science Platforms and Scalable Astronomy on Cloud Resources

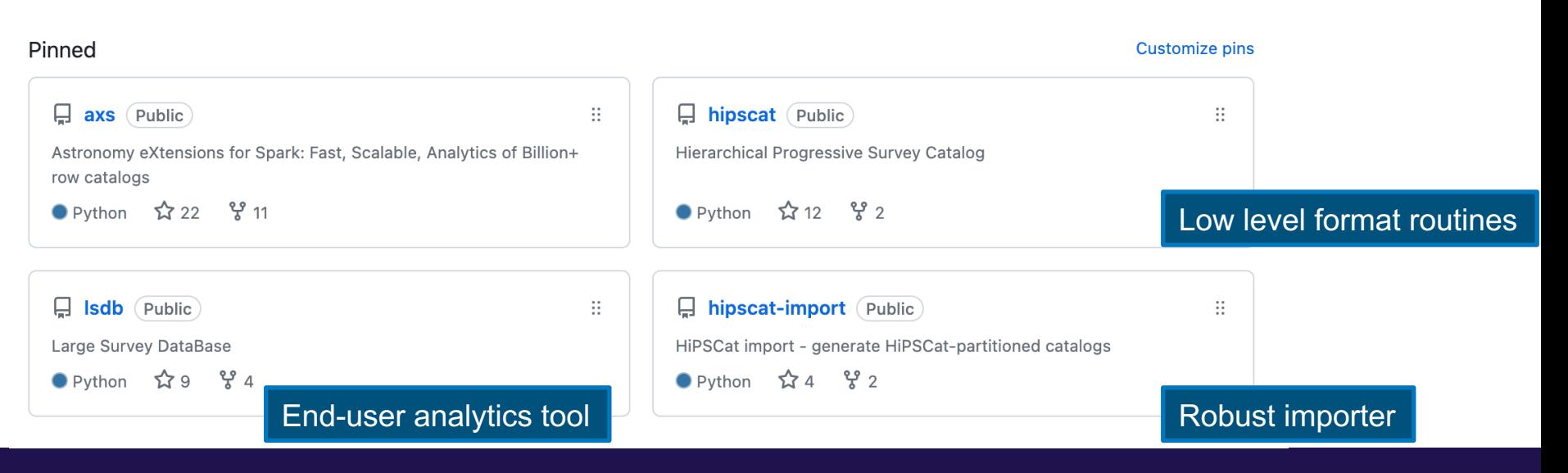

#### <https://github.com/astronomy-commons>

#### All of these are also available on PyPI and conda-forge.

## **Test Deployments**

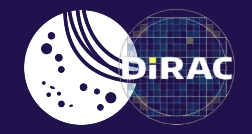

*LINCC Hub: [https://lsst.dirac.dev](https://lsst.dirac.dev/)*

- LINCC Hub: *The LINCC Science Platform for the LSST Science Collaborations (email [ncaplar@uw.edu](mailto:ncaplar@uw.edu) for access)*
- NASA Astrophysics Science Platform: Working with the Fornax team at IRSA/MAST/HEASARC to deploy and test.

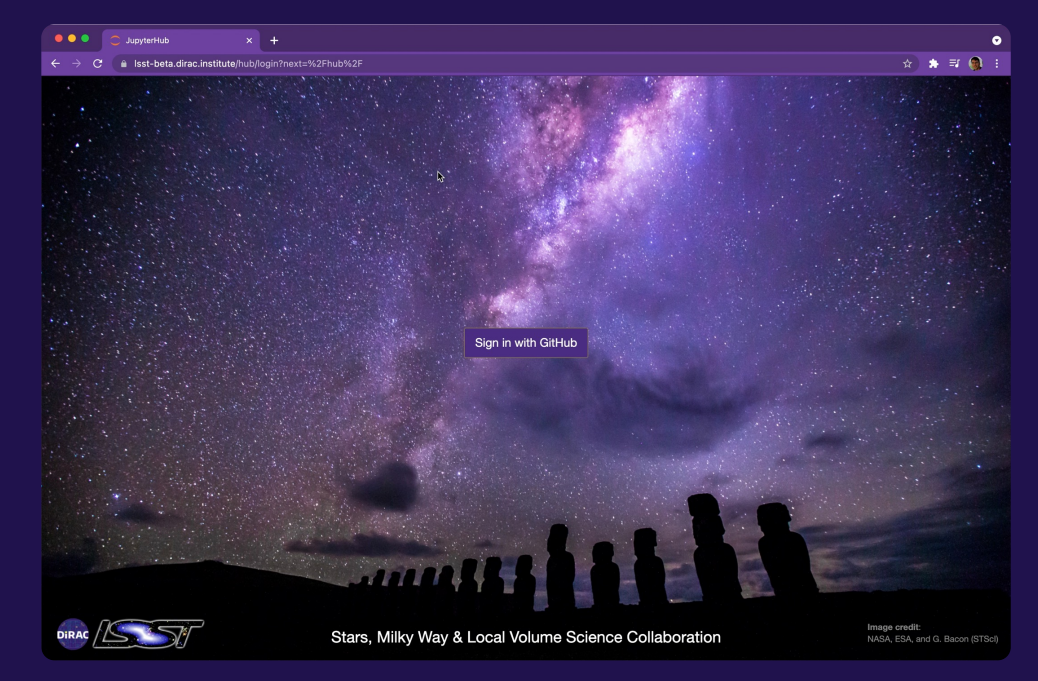

● Or run conda install -c conda-forge lsdb on your fav. science platform.

### **Datasets**

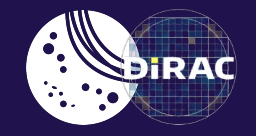

- Tested import of a number of existing large catalog datasets, including Gaia, SDSS, DES, PS1, ALLWISE, S-PLUS, Rubin sims, ZTF. No major surprises.
- Learning how to balance number of partitions vs. RAM vs. file size
- Code:<https://github.com/astronomy-commons/hipscat-import>

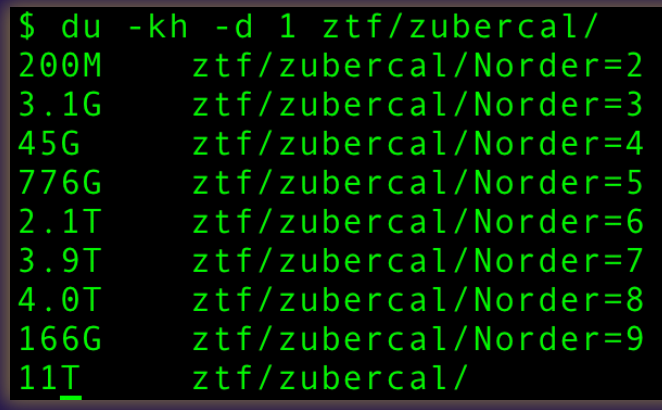

*ZTF "ubercal" calibrated catalog (all observations) 600 billion rows spread over 70,853 partitions median compressed file size: 141M (10Mrow threshold)*

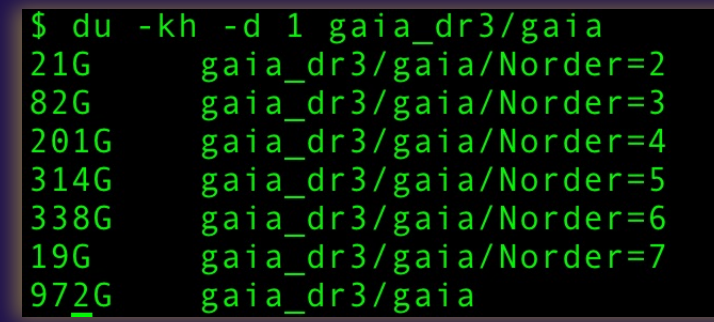

#### Imported catalogs: <https://data.lsdb.io/unstable>

Note: we delete/change/replace these on a regular basis. These are /examples/, don't rely on them for serious work!

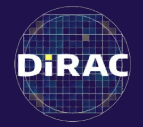

# *Distributed cross-match support*

#### Distributed crossmatching and joining

**Crossmatching algo:** Fetch the coordinate data from both partitions. Make sure to also download the margin of the partition to the right. For each row on the left, find nearest neighbor(s) in the table to the right. In some cases, the NN can be right across the partition boundary, and thanks to the padding, it will be found.

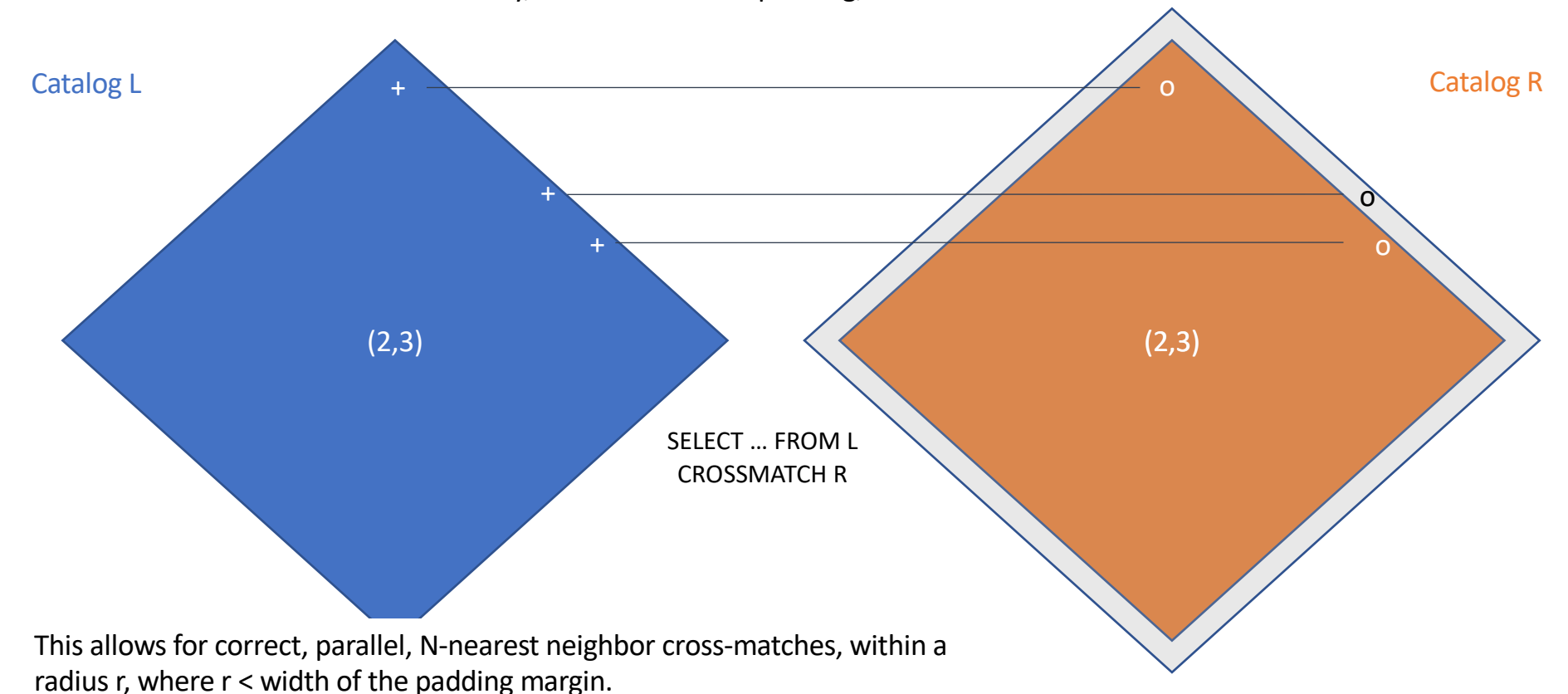

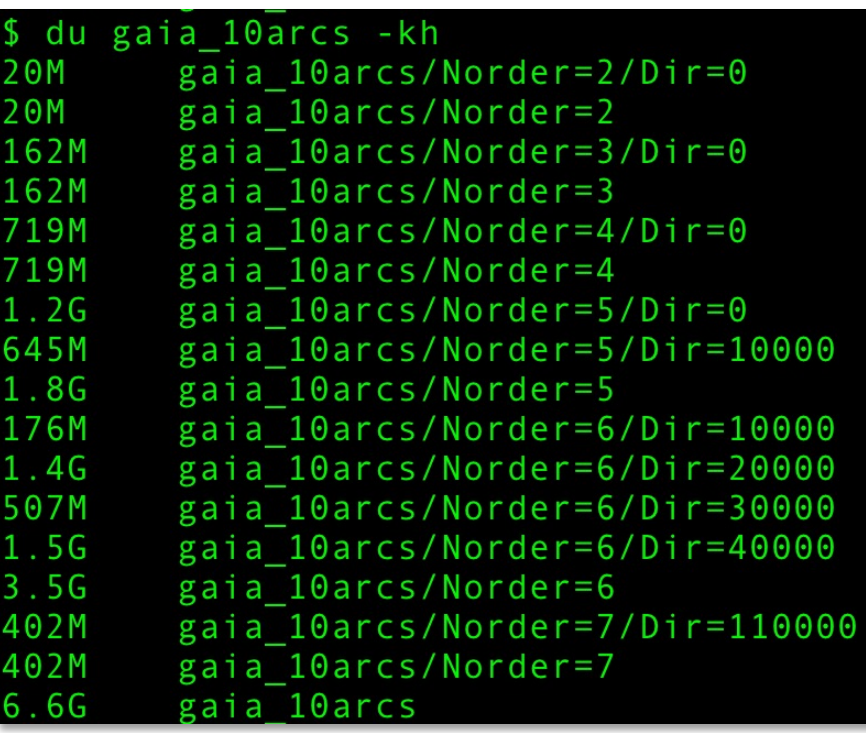

We're storing the margin data into a separate HiPSCat tree.

This keeps the original catalog "clean", allows for existance of multiple margins, as well as third-party generation of margins.

#### Key Known Issue:

- At present, it's a 1:1 map in terms of partitioning. This generates numerous small files (e.g. 2M file median, for Gaia).
- Planning to allow independent partitioning of margin data vs. main catalog data.

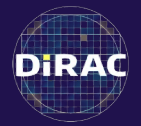

# *Tool Support*

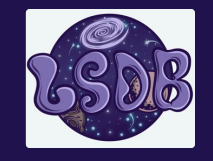

# **LSDB: Python Analytics for HiPSCat**

- LSDB: Large Survey Database
- Enable Pandas-like analysis on trillions of observations with thousands of cores
- Build on existing tools: Dask (looking at Ray).
- Full HiPSCat awareness: spatial queries, crossmatching, timeseries, multi-dataset joining.
- Alpha-quality (in particular, the API is far from stable).

```
Wyatt et al. (2023)
https://github.com/astronomy-commons/lsdb
```

```
\text{imq} = \text{qaja}aquery("pm > 10").crossmatch(ztf)
     .join(ztf_sources)
     .for_each(varstar_classify)
     a.query("pRRLy > 0.95")
     .skymap()
hp.mollview(img)
```
LSDB target APIs: The API center science. Multiprocessing, autoscaling, fail-over, etc. are all implicit. Good user experience.

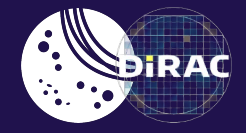

### *Brief Demo*

( You can run this yourself – clone from [https://github.com/lincc-frameworks/IVOA\\_2024\\_demo](https://github.com/lincc-frameworks/IVOA_2024_demo/) )

#### Summary and next steps

*Mailing list:* <https://groups.google.com/g/hipscat-wg> *Repositories:* <https://github.com/astronomy-commons> *Meetings: 10am PT, every third Friday of the month*

- Aiming to enable end-user analyses on 1-100T+ catalog datasets. Ad-hoc collaboration of scientists/engineers from LINCC, Rubin, MAST, IRSA, HESARC, LINeA (Brazil). Developing formats and tools.
- Lots of progress since last year. Data format and Python tools solidifying. We've gathered enough initial real-world usage to start drafting the formal format spec. How do we engage effectively w. the IVOA? (our core engineers are not yet in IVOA WGs).
- Next year:
	- Perfect the tools (UX and performance are a priority)
	- Larger scale user deployment
	- Would love to get addt'l feedback and implementations (e.g. Java or Rust)

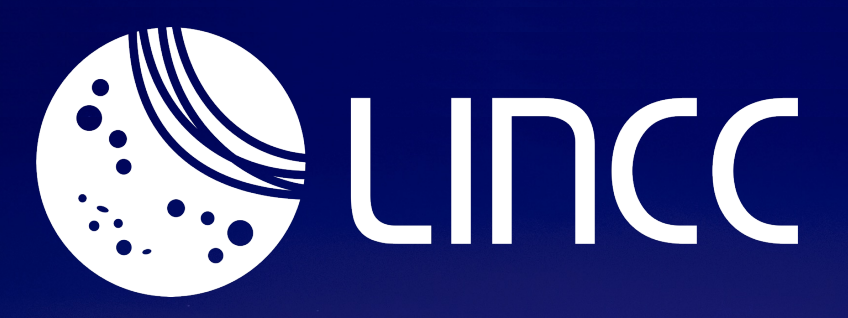

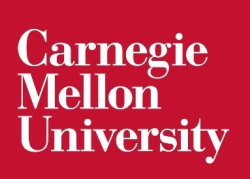

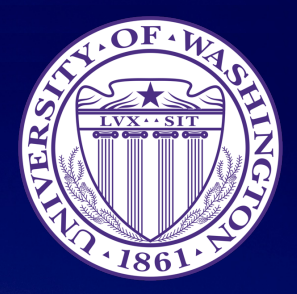

#### *Collaboratively advancing data-intensive astronomy.*

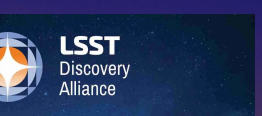

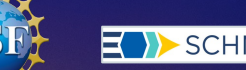

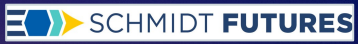

AST-2003196

# **Thank You !**

Contact: [mjuric@uw.edu](mailto:mjuric@uw.edu)

#### UNIVERSITY of WASHINGTON